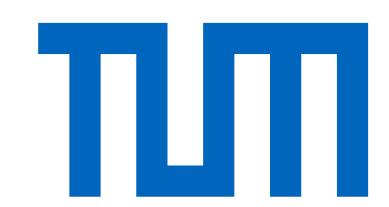

# State Diagrams and Tree Tensor Networks

Richard M. Milbradt (r.milbradt@tum.de)<sup>1,2</sup>, Hazar Çakır<sup>1</sup>, and Christian B. Mendl<sup>1,2,3</sup>

## Motivation Many relevant Har

Many relevant Hamiltonians and operators have the following form

$$H = \sum_{i=1}^{K} \bigotimes_{s \in Q} A_i^{[s]}$$

where Q is a set of small quantum systems or sites and the operator  $A^{[s]}$  acts on site s.

If Q represents a 1D-chain, we can bring such an operator in matrix product operator form

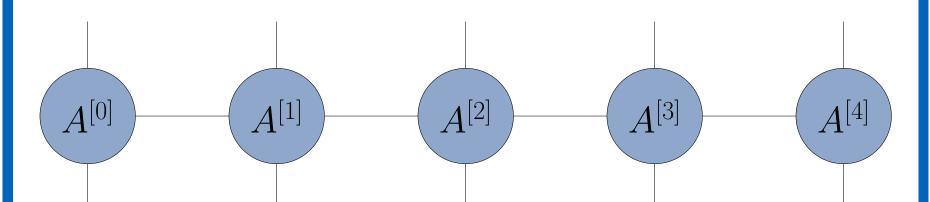

using cellular automata, e.g.

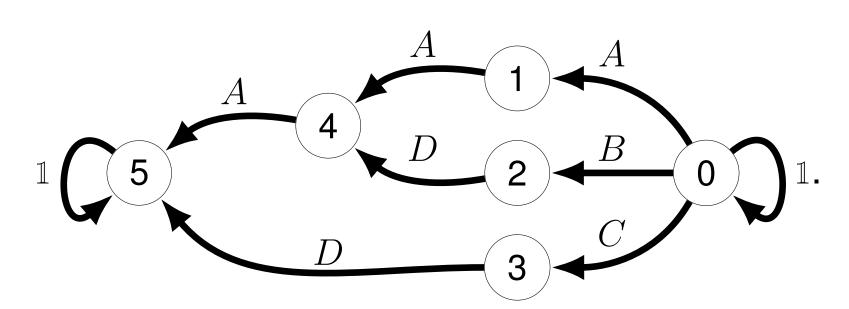

However, if Q or the operator have a tree structure it can be advantageous to use a tree tensor network operator

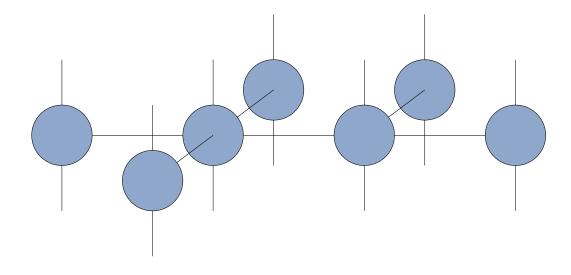

In this case the basic automaton method fails. Therefore we considered state diagrams and developed an algorithm to obtain a state diagram that corresponds to a given operator.

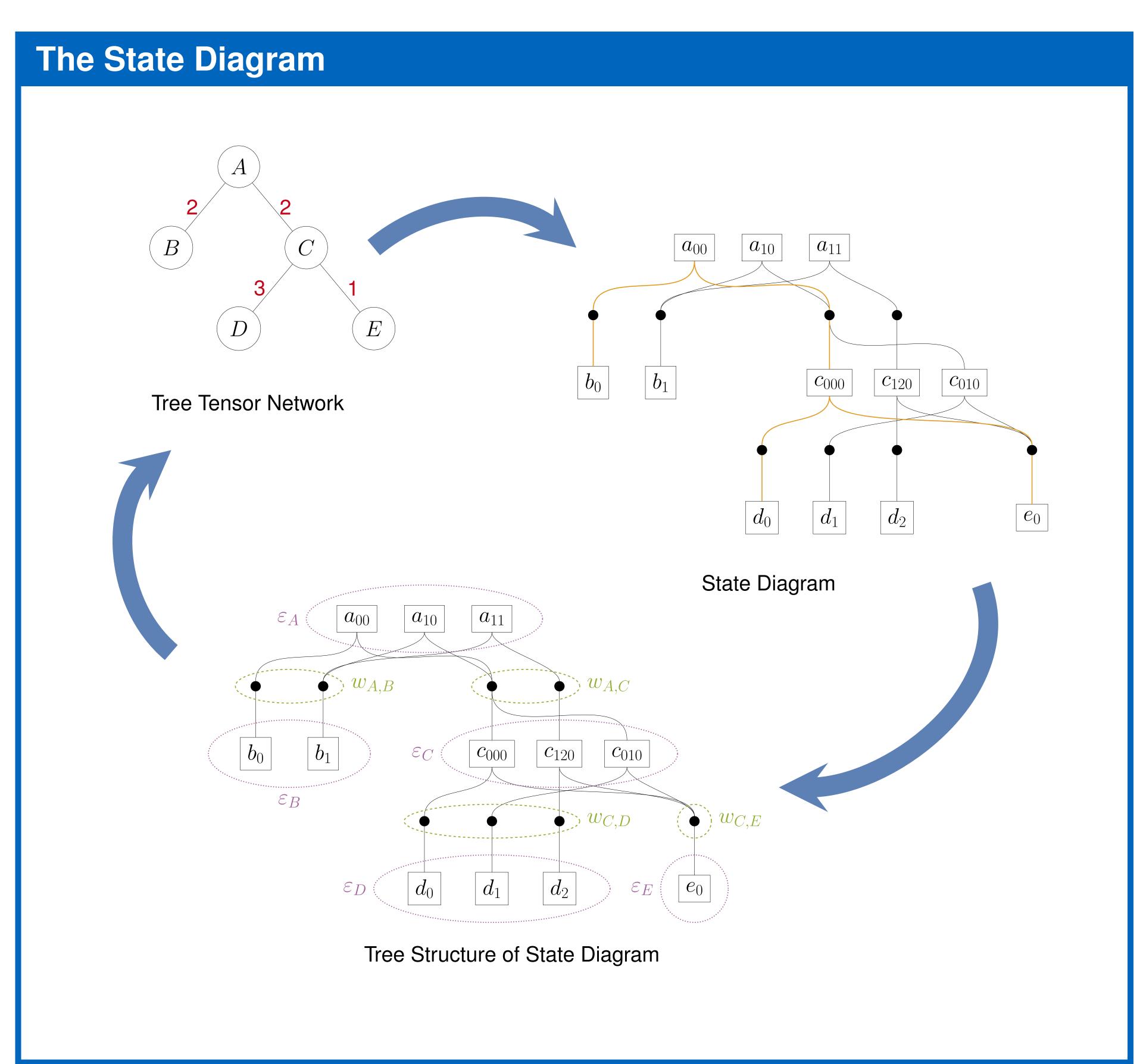

### **Bond Dimensions**

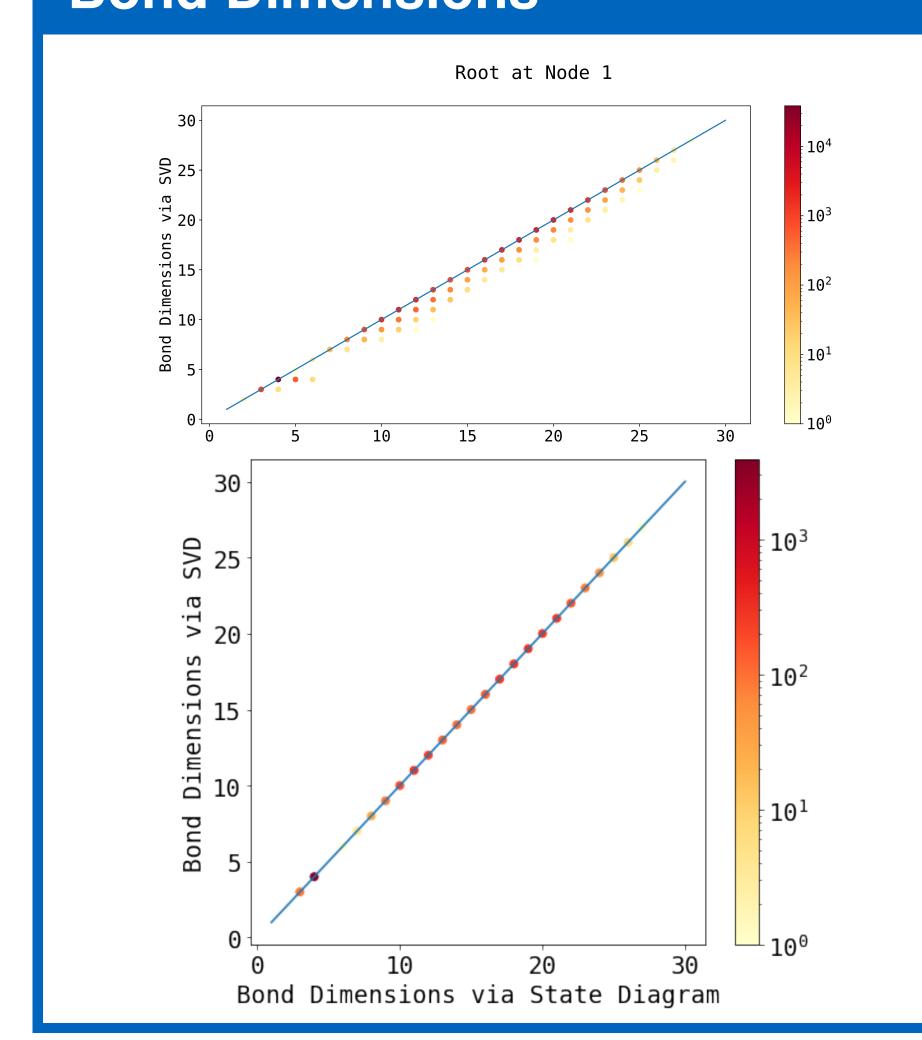

### Reference

Richard M. Milbradt, Qunsheng Huang, Christian B. Mendl; State Diagrams to determine Tree Tensor Network Operators; arxiv: 2311.13433

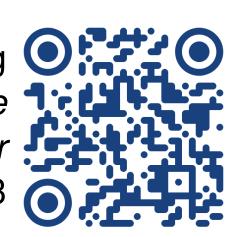

# Tree Structure: Full State Diagram: Checking Subtrees in the Diagram: To combine equal Subdiagrams: To combine equal Subdiagrams:

<sup>&</sup>lt;sup>1</sup>School of Computation, Information, and Technology, Technical University of Munich <sup>2</sup>Munich Center for Quantum Science and Technology

Institute for Advanced Study, Technical University of Munich

The research is part of the Munich Quantum Valley, which is supported by the Bavarian state government with funds from the Hightech Agenda Bayern Plus. The research is also supported by the Bavarian Ministry of Economic Affairs, Regional Development and Energy via the project BayQS with funds from the Hightech Agenda Bayern.